# AVISO DE **PRIVACIDADE**

Nós, do Grupo EcoRodovias, temos um **compromisso com seus direitos de privacidade e com a proteção dos seus dados.** Por isso, este Aviso conta com todas as informações necessárias para cumprir nosso dever com a transparência.

Aqui, você vai encontrar:

 $\widehat{\bigoplus}$ 

- como tratamos seus dados pessoais
- quais dados coletamos e por qual motivo
- seus direitos como titular

Então, se você é um candidato a oportunidade de emprego, colaborador, fornecedor, investidor ou cliente, continue a leitura e confira como cuidamos dos seus dados!

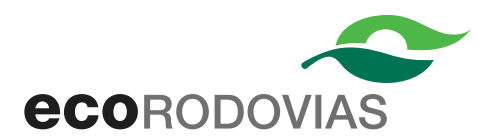

Dependendo da situação, você poderá receber outras informações sobre o uso dos seus dados.

Nesses casos, enviaremos **Avisos de Privacidade** específicos para o tipo de relação que você tem com a gente, com o objetivo facilitar seu entendimento.

# **COLETA E USO DE DADOS PESSOAIS**

A coleta e o uso dos seus dados pessoais dependerão do tipo de relação que você tem com a gente.

#### **E como conseguimos esses dados?**

- você nos fornece diretamente.
- são compartilhados por terceiros.
- são acessados em bases de dados públicas.
- coletados pela internet, no caso de dados públicos.

#### **Fique tranquilo!**

Toda a coleta estará de acordo com a lei e só será feita para cumprir as finalidades informadas neste Aviso de Privacidade.

# **INFORMAÇÃO PARA MENORES E SEUS REPRESENTANTES LEGAIS**

Nossos serviços e produtos não são voltados para menores de 18 anos, então crianças e adolescentes não devem se cadastrar em nossos sites, aplicativos etc.

Os dados de dependentes, aprendizes ou menores que visitem nossos estabelecimentos ou participem de nossos projetos sociais são tratados respeitando o melhor interesse da criança ou adolescente, de acordo com a legislação e conforme cada situação.

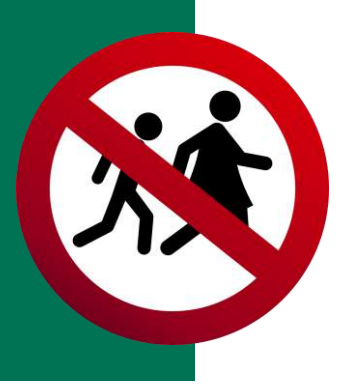

# **QUAIS DADOS COLETAMOS E POR QUÊ?**

Para todas as situações, independentemente do tipo de relação que você tem com a gente, precisaremos coletar seus dados para manter nossa comunicação, prestar e oferecer nossos serviços, cumprir nossas obrigações legais e regulatórias, realizar auditorias, prevenir e combater fraudes, responder autoridades em processos judiciais ou administrativos e exercer nossos direitos.

Além desses pontos, dependendo do seu papel na nossa relação, também poderemos pedir outros dados para objetivos específicos:

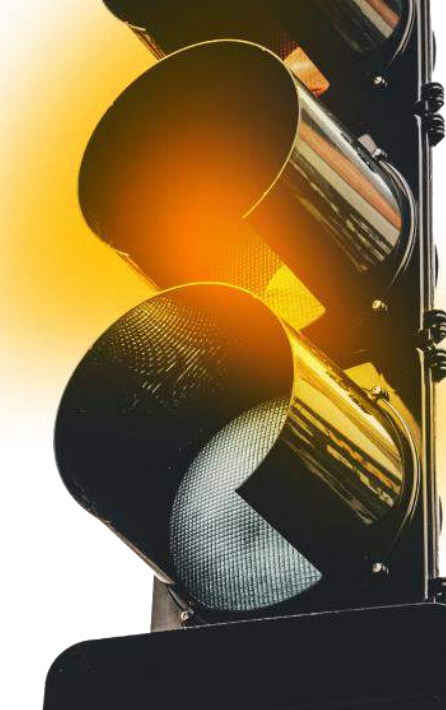

## **Candidatos a oportunidade de emprego:**

**Contato:** nome, endereço, e-mail, telefone fixo e celular, CPF, RG, estado civil, data de nascimento.

**Informações profissionais:** currículo ou carta de apresentação, gravações de áudio e vídeo, testes comportamentais e de personalidade.

**Dados sensíveis:** nome social, gênero, deficiência, raça ou etnia.

**Contato de emergência** (se aplicável): nomes e informações de contato de referências.

**Antecedentes:** inclusive antecedentes criminais, conforme exigido pela lei ou razoavelmente permitido por ela.

### **Qual a finalidade?**

- Seguir com o processo seletivo, contratação e para preparar o contrato de trabalho.
- Enviar informações sobre outras oportunidades profissionais.
- Iniciativas internas de compliance e políticas anticorrupção.
- Para cadastrar e monitorar as atividades em escritórios, bens e sistemas da EcoRodovias, por motivos de segurança.

Mesmo que você não seja selecionado, poderemos guardar seus dados para te indicar outras oportunidades. Mas, se não quiser isso, sem problemas, é só nos enviar um e-mail:<canaldeprivacidade@ecorodovias.com.br>

## **Usuários / Clientes:**

**Contato:** nome, e-mail, telefone, CPF, RG, CNH, estado civil, data de nascimento, endereço.

**Dados financeiros:** agência, conta bancária etc.

**Dados técnicos:** informações sobre seu dispositivo, identificadores eletrônicos, cookies, sua localização (baseada no seu endereço IP e em sua passagem pela rodovia) etc.

**Dados sobre o uso dos produtos ou serviços da EcoRodovias:** multas de trânsito, histórico de pedidos e reclamações, gravações de áudio e vídeo, dados sobre veículo (placa, por exemplo), números identificadores, sua imagem.

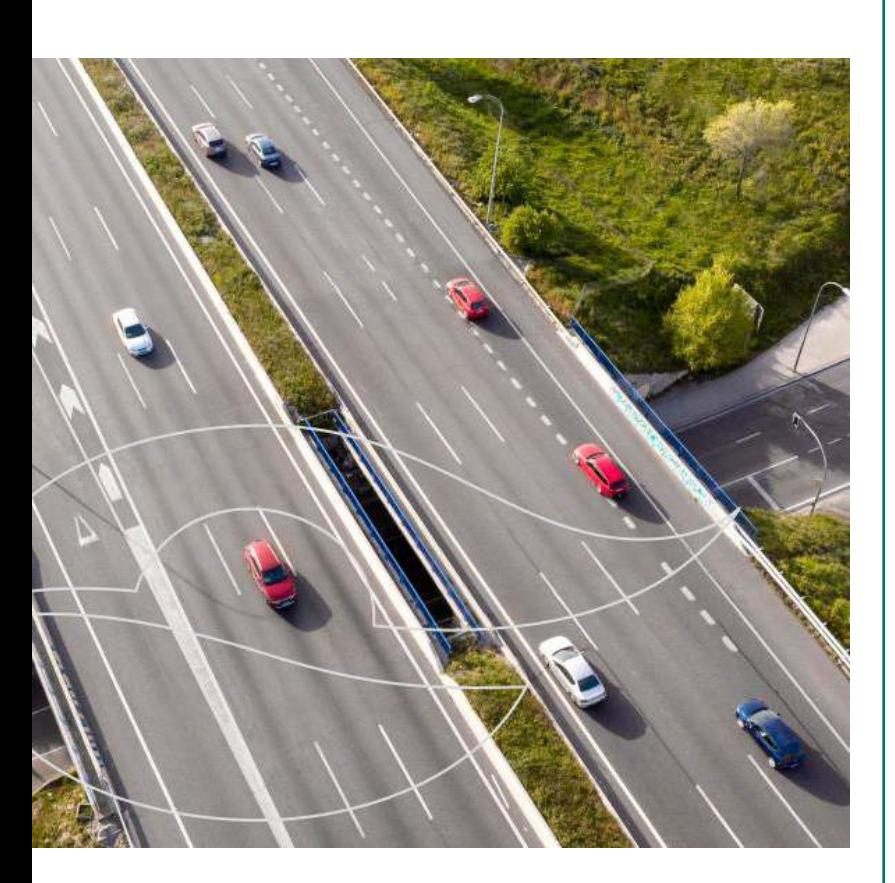

## **Qual a finalidade?**

- Atender mensagens pelos meios de comunicação que disponibilizamos (por exemplo "Fale Conosco", "0800", "WhatsApp" etc.), enviar informações, promoções e publicidade.
- Receber, cobrar ou reembolsar valores, tributos, tarifas de pedágios etc.
- Manter a segurança dos serviços e monitorar por vídeo e imagem, inclusive nos casos em que os clientes visitem presencialmente alguma das nossas unidades.
- Administrar nosso site, aplicativos e plataformas, monitorar páginas na Internet relacionadas a eventos ou manifestações que possam impactar na adequada prestação de serviços.
- Pesquisar o nível de satisfação dos clientes.
- Analisar o impacto socioambiental das atividades do Grupo EcoRodovias, inclusive para cumprir obrigações legais ou contratuais.
- Realizar projetos sociais.
- Proteger o patrimônio público e de terceiros.
- Prevenir e combater fraudes, incluindo evasões em cobranças de qualquer natureza.
- Cadastrar veículos isentos de pedágio, por meio da solicitação dos Usuários.
- Atender solicitações dos Usuários e terceiros (remoção de veículos, serviço de socorro mecânico ou médico, atendimentos emergenciais etc.)

#### **Colaboradores:**

**Contato:** nome, endereço, telefone, documentos governamentais (por exemplo: RG, CPF, CNH, CTPS etc.), sexo, estado civil e data de nascimento.

**Informações educacionais:** diplomas, qualificação, certificações, grau de escolaridade, histórico acadêmico e profissional etc.

**Informações profissionais:** cargo, funções e competências, remuneração e benefícios, departamento/unidade, indicadores de desempenho, contato corporativo, registro de atividades, gravações de áudio e vídeo, data de admissão e de desligamento.

**Dados financeiros:** agência, conta bancária etc.

**Informações sobre dependentes:** nome, endereço, telefone, documentos governamentais (ex.: RG, CPF, Cartão SUS etc.), sexo, estado civil e data de nascimento, dados de saúde, inclusive de crianças e adolescentes.

**Monitoramento eletrônico:** imagem e vídeo.

**Antecedentes,** inclusive criminais, conforme exigido pela lei ou razoavelmente permitido.

**Dados sensíveis:** gênero, dados de saúde, origem racial ou étnica, filiação sindical ou política, orientação sexual e dados biométricos.

Se você for um dos representantes legais de uma sociedade do Grupo EcoRodovias, além das finalidades informadas acima, seus dados também poderão ser tratados para:

- Registrar a indicação de diretores, conselheiros e  $\blacksquare$ representantes legais.
- Elaborar contratos envolvendo as sociedades do Grupo EcoRodovias.
- Elaborar procurações para realizar suas funções. Administrar interfaces com instituições financeiras para realizar operações financeiras ou terceiros que demandem a representação do Grupo EcoRodovias.
- Atos e documentos relacionados ao controle regulatório de autoridades e órgãos governamentais, incluindo a Comissão de Valores Mobiliários (CVM).

#### **Qual a finalidade?**

• Cadastrar o colaborador e seus dependentes para o uso dos benefícios.

Cadastrar e monitorar as atividades do Colaborador nos estabelecimentos e sistemas disponibilizados para exercer suas funções.

- Acompanhar a prestação dos serviços, avaliar o potencial de carreira, performance laboral e construção de ações e treinamentos para desenvolvimento, assim como aplicar medidas disciplinares.
- Administrar o Canal de Denúncias. Promover iniciativas internas de compliance e políticas anticorrupção.
- Indicar o Colaborador como representante legal em contratos ou outros documentos.
- Administrar equipamentos de informática e sistemas e registrar a distribuição dos ativos da EcoRodovias (ex.: computadores, celulares, veículos e equipamentos).
- Prestar auxílio jurídico interno, quando aplicável.
- No caso de viagens do Colaborador em nome da EcoRodovias, para comprar passagens, câmbio e acompanhar as atividades.
- Gerir cartões de crédito corporativos do colaborador.
- Relatar para as corretoras e seguradoras sobre a expectativa de sinistro, ou atualizar informações em processo relacionado aos seguros da EcoRodovias.
- Gestão dos projetos sociais em que o colaborador participe.
- Controles regulatórios da Comissão de Valores Mobiliários (CVM) ou outra Autoridade Pública.
- Inclusive participação em iniciativas da CVM, como o Índice de Sustentabilidade Empresarial – ISE e outros que a EcoRodovias participe.
- Gerir atestados médicos de medicina ocupacional, elaborar ficha clínica do Colaborador, usar dados de Saúde Ocupacional para processos de admissão, periódico e demissão.
- No caso dos operadores de pedágio, coletar informações de identificação para controle dos valores depositados e detectados pelos sistemas da EcoRodovias.

### **Agentes do Fornecedor:**

**Dados de identificação:** nome, endereço, e-mail, telefone, documentos de identificação.

**Informações profissionais e financeiras:** qualificação, título ou cargo atual, gravações de áudio e vídeo, dados bancários.

**Dados públicos:** disponíveis na internet e em bancos de dados de terceiros, sobre representantes legais, sócios, acionistas, diretores, administradores, empregados, colaboradores, agentes ou outras pessoas físicas vinculadas ao Fornecedor.

#### **Qual a finalidade?**

- Administrar o que foi contratado com o Fornecedor.
- Cumprir as regras e boas-práticas de governança e compliance.
- A EcoRodovias poderá coletar dados pessoais de pessoas físicas relacionadas ao Fornecedor, como representantes legais e acionistas/sócios ou colaboradores.

Por motivos de compliance, também poderemos pedir informações de terceiros relacionados aos Agentes do Fornecedor, como familiares até o terceiro grau que trabalharam ou trabalham como agentes públicos nos últimos 5 anos ou indivíduos que indicaram o contato do Fornecedor à EcoRodovias.

#### Nome Documentos

Endereço (físico e/ou eletrônico) Tipo de vínculo com o Agente do Fornecedor Cargo...

### **Investidores:**

**Dados de identificação:** nome, endereço, e-mail, telefone, documentos de identificação (por exemplo: CPF, RG, CNH etc.), data de nascimento, nacionalidade, sexo, profissão e grau de escolaridade.

**Informações societárias e financeiras:** posição de ativos financeiros e participação acionária na EcoRodovias, dados bancários e outras informações financeiras.

**Dados públicos:** disponíveis na internet e em bancos de dados de terceiros.

## **Qual a finalidade?**

- Analisar a base de Investidores debenturistas da EcoRodovias, com informações básicas, classificação da posição, contato e relacionamento. Informações em geral, inclusive sobre reuniões e assembleias.
- Atualizar os Investidores sobre os ativos financeiros, informes de rendimento, renegociação de débitos etc.
- Relatórios de movimentação da base acionária da EcoRodovias, inclusive para identificar irregularidades.
- Nos casos de visita de Investidores a alguma de nossas unidades, precisaremos coletar informações de identidade e registros de imagem por motivos de segurança física e patrimonial.

# **COM QUEM SEUS DADOS PESSOAIS PODEM SER COMPARTILHADOS**

**Administração Pública,** inclusive Autoridades Regulatórias ou Poder Concedente, para cumprir obrigações legais e contratuais e exercer nossos direitos.

#### **Autoridades policiais e**

**governamentais,** para proteger os direitos, a propriedade e garantir a segurança de pessoas e da EcoRodovias.

**Terceiros**, para administrar contratos e atingir as finalidades comerciais ou financeiras; ou quando necessário para identificar colaboradores durante a prestação dos serviços.

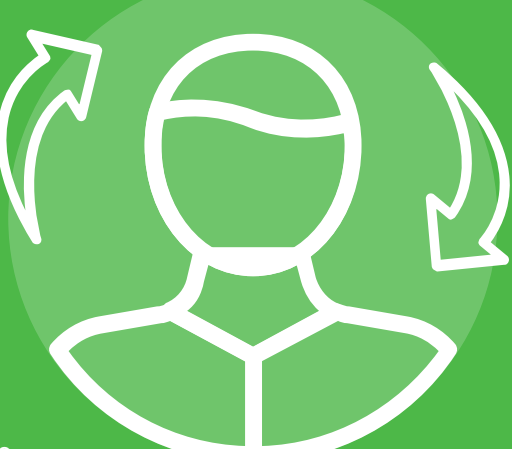

**Empresas afiliadas** dentro do Grupo EcoRodovias.

#### **Prestadores de serviço e parceiros de negócio:**

- que tratam dados pessoais em nome da EcoRodovias, sem o direito de uso independente desses dados.
- para oferecer benefícios aos colaboradores e seus dependentes.
- para combater a fuga de pedágio e outras condutas ilícitas.

#### **ONDE SEUS DADOS PESSOAIS SÃO TRATADOS?**

Seus dados podem ser tratados no Brasil e em outros países, que podem ter diferentes legislações e níveis de proteção.

Mas não precisa se preocupar! Todo tratamento respeitará os princípios de confidencialidade, integridade e segurança da informação. Assim, tomaremos medidas necessárias para que toda transferência internacional de dados pessoais respeite a lei e seus direitos como Titular.

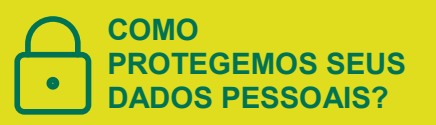

A segurança dos seus dados é a nossa prioridade. E é por isso que sempre buscamos melhorar nossos processos técnicos e organizacionais para prevenir incidentes de segurança, vazamento ou uso indevido de dados pessoais.

Para isso, contamos com:

- procedimentos de segurança física para acessar escritórios e estabelecimentos.
- medidas de segurança da informação, como softwares de segurança, monitoramento de equipamentos, rede e servidores, controle de registro de acesso aos sistemas.
- obrigação de sigilo por colaboradores, prestadores e parceiros.

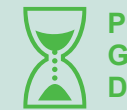

#### **POR QUANTO TEMPO GUARDAMOS SEUS DADOS?**

Apenas pelo período necessário para atingir as finalidades e cumprir obrigações legais, regulatórias e contratuais.

Além disso, seus dados pessoais também poderão ser mantidos para defender nossos interesses em processos administrativos, judiciais ou arbitrais.

Para mais informações, entre em contato com nosso encarregado: <canaldeprivacidade@ecorodovias.com.br.>

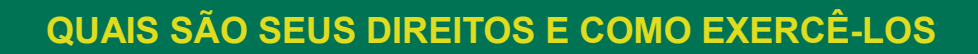

**Confirmar** a existência de tratamento.

**Anonimizar, bloquear** ou **eliminar** dados desnecessários, excessivos ou tratados em desconformidade com a LGPD.

**Pedir a portabilidade** dos dados pessoais para outro fornecedor.

**Acessar** seus dados pessoais.

**Saber** com quem seus dados são compartilhados.

**Ser informado** sobre a possibilidade de não consentir com o tratamento dos seus dados pessoais e as consequências disso.

**Corrigir** dados incompletos, inexatos ou desatualizados.

**Solicitar** a exclusão ou anonimização dos dados pessoais tratados com base no seu consentimento, exceto quando a lei autorizar manter esses dados.

**Cancelar** seu consentimento.

## **COOKIES**

Ao acessar os sites das sociedades do Grupo EcoRodovias, seus dados pessoais podem ser tratados a partir da coleta por cookies.

Cookies são arquivos de texto criados por um site e armazenados em seu dispositivo por meio do navegador ou aplicativo que você utiliza. O objetivo deles é guardar informações sobre suas preferências para personalizar sua experiência, melhorar a performance da plataforma e entender como você interage com nossos canais.

#### **Aqui na EcoRodovias, nós usamos:**

**Cookies de sessão:** para saber a data, horário e localização da sua visita ao nosso site.

**Cookies de estatística:** quantidade de visitas.

**Cookies de funcionalidade:** ajudam na segurança do nosso site e disponibiliza funções de acordo com as suas preferências. Quando o assunto é respeitar os seus direitos e cumprir a legislação, damos preferência por seguir esse caminho seguro, por isso levamos seus direitos a sério e sempre atenderemos suas solicitações.

Em alguns casos, pode ser que precisemos confirmar sua identidade para garantir a sua e a nossa segurança.

Para exercer seus direitos, entre em contato com nosso encarregado pela proteção de dados pessoais:

**[canaldeprivacidade@ecorodovias.com.br](mailto:canaldeprivacidade@ecorodovias.com.br)**

Você pode **alterar as configurações** de cookies a qualquer momento, seja para desabilitá-los ou para deletá-los, é só entrar nas configurações do seu navegador:

**[Internet Explorer](https://privacy.microsoft.com/pt-BR/windows-10-microsoft-edge-and-privacy) [Firefox](https://support.mozilla.org/pt-BR/kb/desative-cookies-no-firefox-parar-rastreamento) [Google Chrome](https://support.google.com/accounts/answer/61416?hl=pt-BR) [Safari](https://communities.apple.com/pt/thread/250456581)**

**Ao deletar ou desabilitar algum cookie, pode ser que você não consiga visitar certas áreas do nosso site ou não receba informações personalizadas em nossa página.**

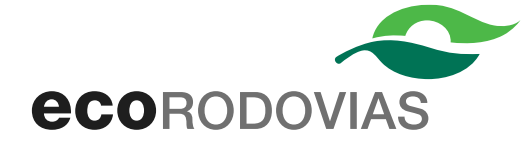

**ATUALIZAÇÃO DESTE AVISO DE PRIVACIDADE**

Este Aviso de Privacidade foi atualizado em **agosto/2023** e poderá ser atualizado novamente de tempos em tempos, então fique de olho em nosso site para acompanhar as alterações!